Олимпиада «Физтех» по физике 2022

Класс 10

#### Вариант 10-01

Шифр (заполняется секретарём)

1. Фейерверк массой  $m = 2 \text{ kT}$  стартует после мгновенной работы двигателя с горизонтальной поверхности, летит вертикально вверх и разрывается в высшей точке траектории на множество осколков, которые летят во всевозможных направлениях с одинаковыми по величине скоростями. Высота точки разрыва  $H = 65$  м. На землю осколки падают в течение  $\tau = 10$  с.

1) Найдите начальную скорость  $V_0$  фейерверка.

2) Найдите суммарную кинетическую энергию  $K$  осколков сразу после взрыва.

Ускорение свободного падения g=10 м/с<sup>2</sup>. Сопротивление воздуха считайте пренебрежимо малым.

2. На гладкой горизонтальной поверхности расположен клин. Гладкая наклонная поверхность клина образует с горизонтом угол  $\alpha = 30^{\circ}$ . Шайбе, находящейся на наклонной поверхности клина, сообщают начальную скорость  $V_0 = 2$  м/с (см. рис.), далее шайба безотрывно скользит по клину. Массы шайбы и клина одинаковы. Ускорение свободного падения  $g=10$  м/с<sup>2</sup>.

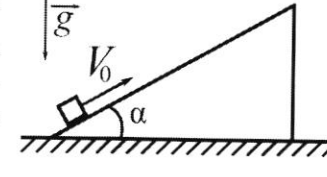

1) На какую максимальную высоту  $H$  над точкой старта поднимется шайба на клине?

2) Найдите скорость  $V$  клина, в тот момент, когда шайба вернется в точку старта на клине. Массы шайбы и клина одинаковы. Ускорение свободного падения  $g=10$  м/ $c^2$ .

3. По внутренней поверхности проволочной металлической сферы радиуса  $R = 1, 2$ м равномерно со скоростью  $V_0 = 3,7$  м/с движется модель автомобиля. Движение происходит в горизонтальной плоскости большого круга. Масса модели  $m = 0, 4$  кг. Модель приводится в движение двигателем. Силу сопротивления считайте пренебрежимо малой.

1) С какой по величине силой  $\overline{P}$  модель действует на сферу?

2) Рассмотрим модель автомобиля равномерно движущуюся по окружности в плоскости большого круга, составляющей с горизонтом угол  $\alpha = \frac{\pi}{6}$ . Вычислите минимальную допустимую скорость  $V_{MN}$  такого равномерного движения. Коэффициент трения скольжения шин по поверхности сферы  $\mu = 0.9$ . Ускорение свободного падения g=10 м/с<sup>2</sup>.

4. Один моль одноатомного идеального газа участвует в цикле 1-2-3-1 (см. рис.), участок 1-2 -дуга окружности с центром в точке 3. Температура газа в состоянии 1 равна Т<sub>1</sub>.

1) Какое количество  $Q$  теплоты подведено к газу в процессе расширения?

2) Найдите работу А газа за цикл.

3) Найдите КПД  $\eta$  цикла.

Универсальная газовая постоянная R.

5. Заряд  $Q$  >0 однородно распределен по сфере радиуса  $R$ . В первом опыте на расстоянии  $2R$  от центра сферы помещают небольшой по размерам шарик с зарядом  $q$  >0.

1) Найдите силу  $F_1$ , действующую на заряженный шарик.

Во втором опыте заряд  $q$  однородно распределяют по стержню длины  $R$ , стержень помещают на прямой, проходящей через центр заряженной сферы. Ближайшая к центру сферы точка стержня находится на расстоянии  $2R$  от центра.

2) Найдите силу  $F_2$ , с которой заряд сферы действует на заряженный стержень.

Bce силы, кроме считайте кулоновских, пренебрежимо малыми. Коэффициент пропорциональности в законе Кулона  $k$ . Явлениями поляризации пренебрегите.

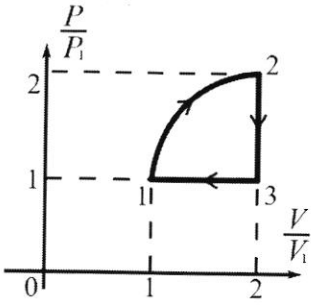

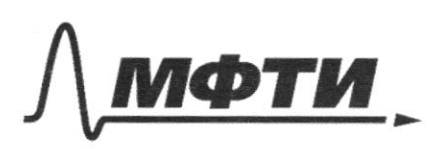

«МОСКОВСКИЙ ФИЗИКО-ТЕХНИЧЕСКИЙ ИНСТИТУТ (НАЦИОНАЛЬНЫЙ ИССЛЕДОВАТЕЛЬСКИЙ УНИВЕРСИТЕТ)»

ШИФР

(заполняется секретарём)

# ПИСЬМЕННАЯ РАБОТА

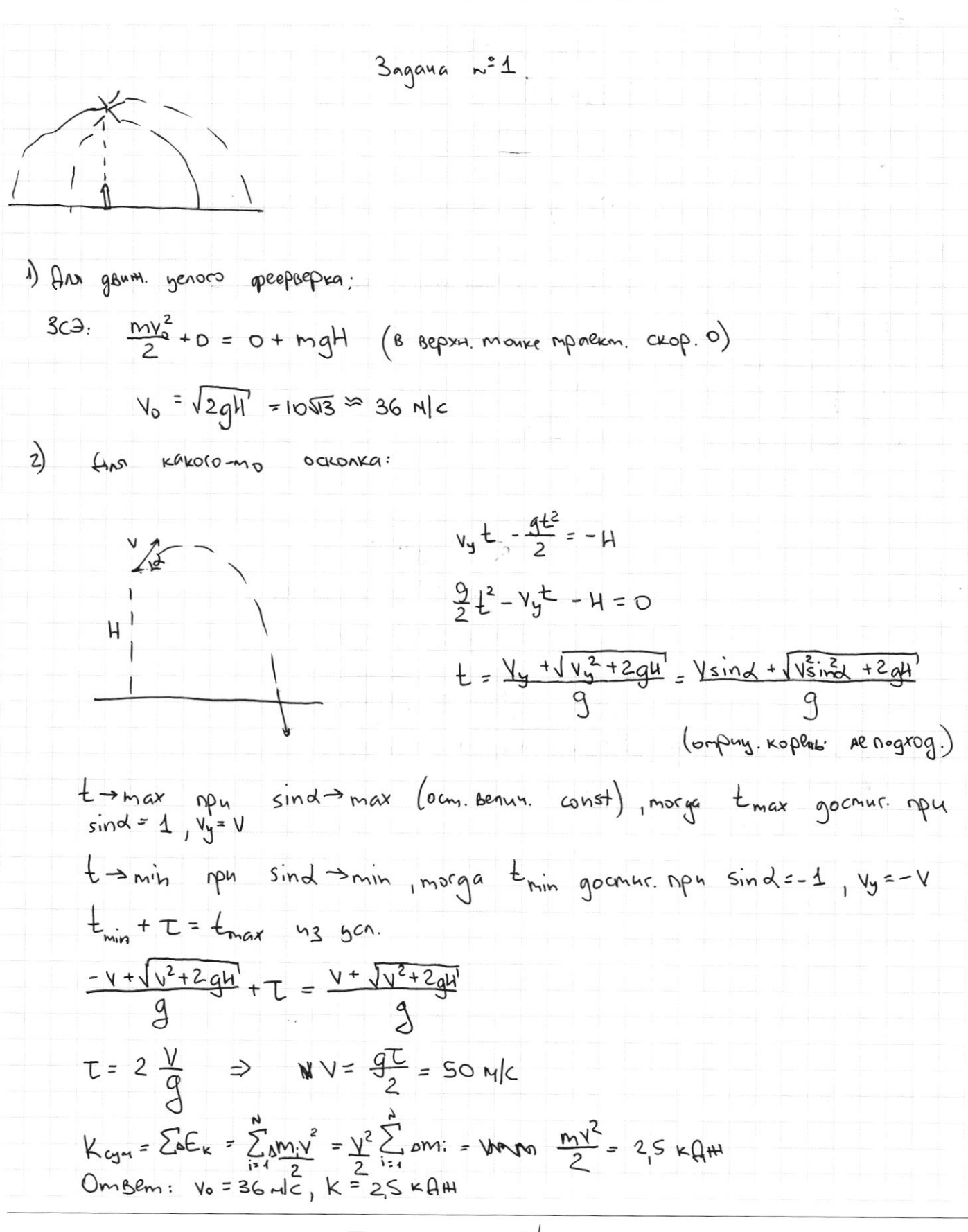

⊌ чистовик □ черновик (Поставьте галочку в нужном поле)

Страница №1 (Нумеровать только чистовики)

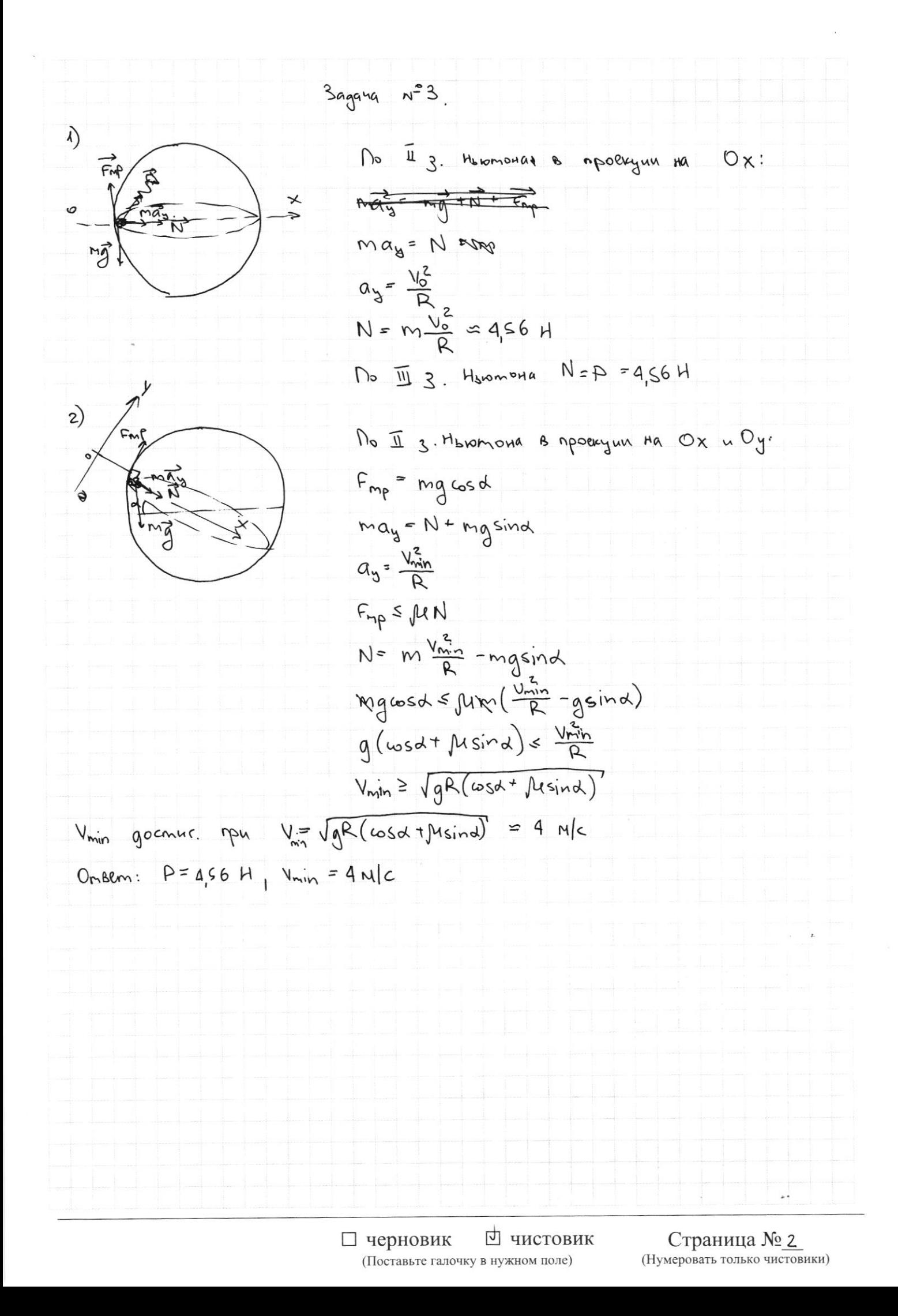

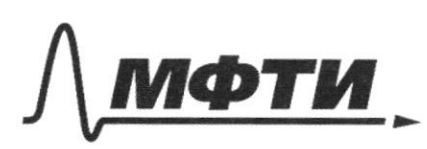

ОВСКИЙ ФИЗИКО-ТЕХНИЧЕСКИЙ ИНСТИТУТ ЛЬНЫЙ ИССЛЕДОВАТЕЛЬСКИЙ **УНИВЕРСИТЕТ**»

ШИФР

(заполняется секретарём)

## ПИСЬМЕННАЯ РАБОТА

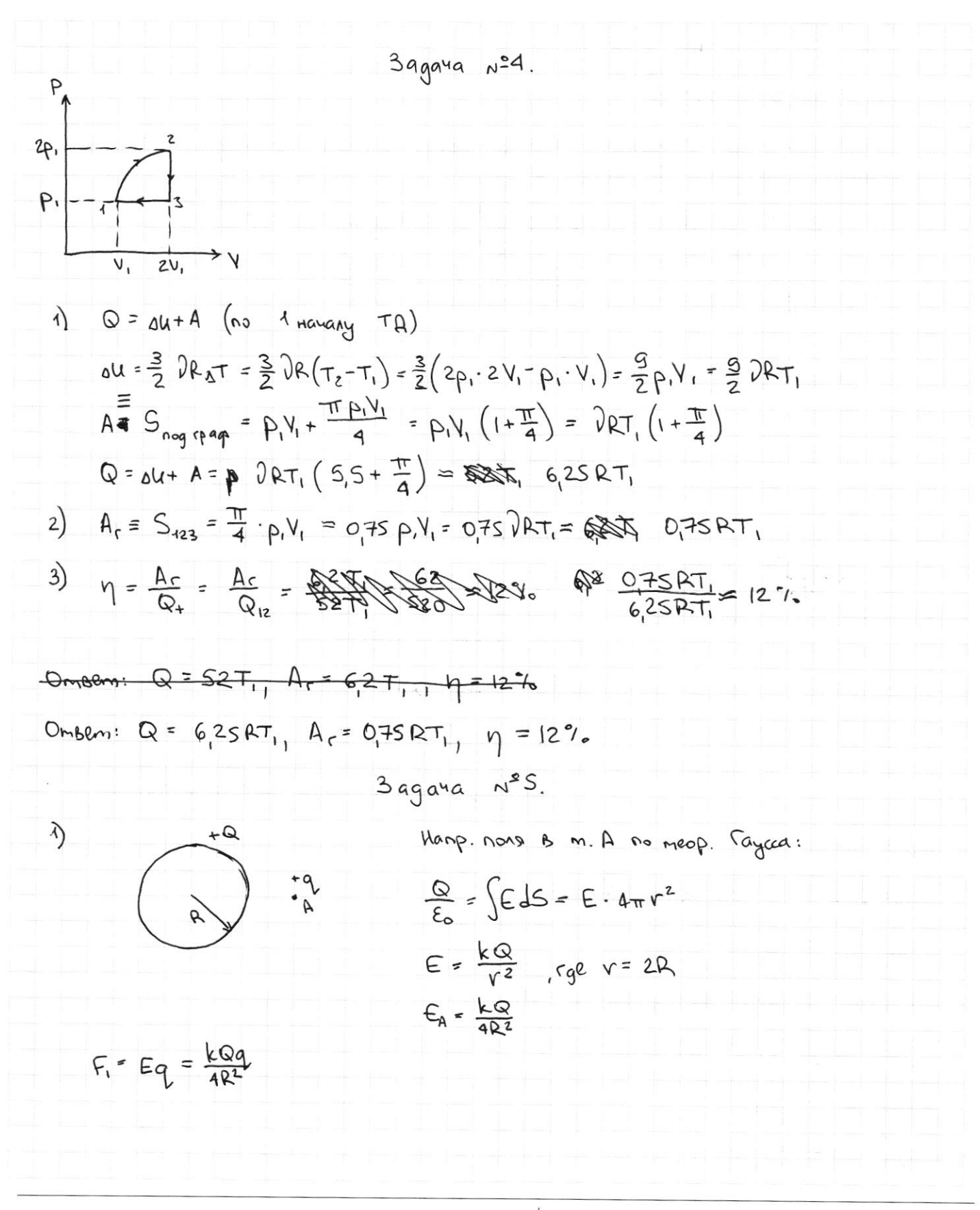

□ чистовик □ черновик (Поставьте галочку в нужном поле)

Страница № 3 (Нумеровать только чистовики)

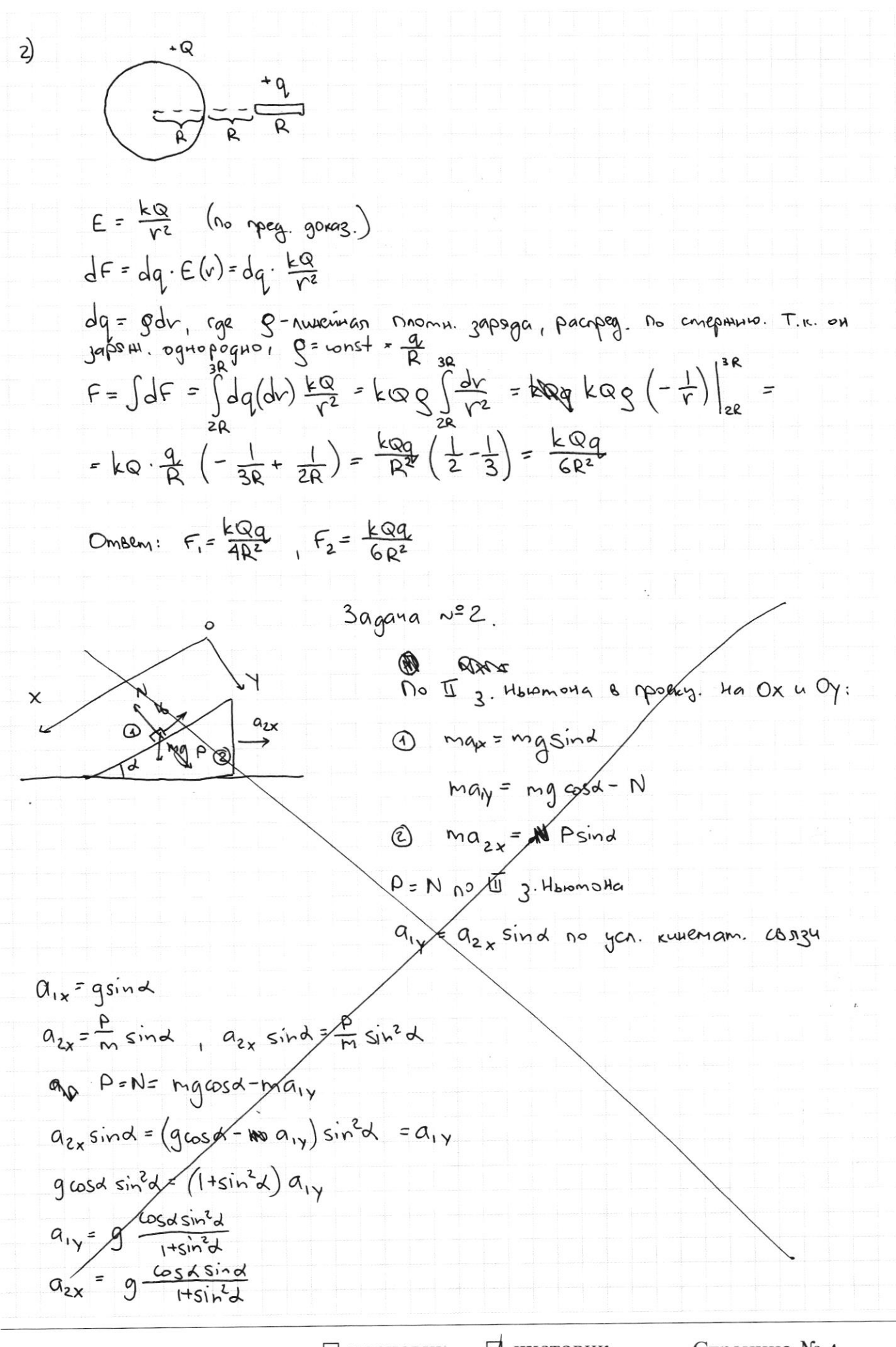

<sup>√</sup> чистовик □ черновик (Поставьте галочку в нужном поле)

Страница № 4 (Нумеровать только чистовики)

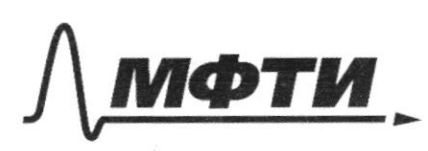

«МОСКОВСКИЙ ФИЗИКО-ТЕХНИЧЕСКИЙ ИНСТИТУТ (НАЦИОНАЛЬНЫЙ ИССЛЕДОВАТЕЛЬСКИЙ УНИВЕРСИТЕТ)»

ШИФР

(заполняется секретарём)

# ПИСЬМЕННАЯ РАБОТА

$$
3a_{gauge} \times 2.
$$
\n
$$
2a_{gauge} \times 2.
$$
\n
$$
2a_{gauge} \times 2a_{gauge} \times 2.
$$
\n
$$
2a_{gauge} \times 2a_{gauge} \times 2a_{gauge}
$$

№ чистовик □ черновик (Поставьте галочку в нужном поле)

Страница №5 (Нумеровать только чистовики)

$$
V_{\xi} = \mathbf{a} \quad V_{\alpha_2} + \alpha_2' \xi_2 = \alpha_2 \xi_1 + \alpha_2' \xi_2 = \alpha_2 \cdot \frac{2H}{\xi_0 \sin A} + \alpha_2' \xi_2 = \frac{\alpha_2 \cos A \sin A}{\pi \sin A} + \frac{16}{29} \left( \frac{\sin A \sin A}{\pi \sin A} \right) + \frac{\alpha_2 \cos A}{2 \sin A} \cdot \frac{16}{3} \sqrt{\frac{1 + \sin^2 A}{2}} = \sqrt{a_2} \sqrt{a_2} \xi_1 + \sqrt{a_2} \sqrt{a_2} \xi_2 + \sqrt{a_2} \sqrt{a_2} \xi_1 + \sqrt{a_2} \sqrt{a_2} \xi_2 + \sqrt{a_2} \sqrt{a_2} \xi_2 + \sqrt{a_2} \sqrt{a_2} \xi_1 + \sqrt{a_2} \sqrt{a_2} \xi_2 + \sqrt{a_2} \sqrt{a_2} \xi_2 + \sqrt{a_2} \sqrt{a_2} \xi_1 + \sqrt{a_2} \sqrt{a_2} \xi_2 + \sqrt{a_2} \sqrt{a_2} \xi_2 + \sqrt{a_2} \sqrt{a_2} \xi_1 + \sqrt{a_2} \sqrt{a_2} \xi_2 + \sqrt{a_2} \sqrt{a_2} \xi_2 + \sqrt{a_2} \sqrt{a_2} \xi_1 + \sqrt{a_2} \sqrt{a_2} \xi_2 + \sqrt{a_2} \sqrt{a_2} \xi_2 + \sqrt{a_2} \sqrt{a_2} \xi_1 + \sqrt{a_2} \sqrt{a_2} \xi_2 + \sqrt{a_2} \sqrt{a_2} \xi_2 + \sqrt{a_2} \sqrt{a_2} \xi_2 + \sqrt{a_2} \sqrt{a_2} \xi_2 + \sqrt{a_2} \sqrt{a_2} \xi_2 + \sqrt{a_2} \sqrt{a_2} \xi_2 + \sqrt{a_2} \sqrt{a_2} \xi_2 + \sqrt{a_2} \sqrt{a_2} \xi_2 + \sqrt{a_2} \sqrt{a_2} \xi_2 + \sqrt{a_2} \sqrt{a_2} \xi_2 + \sqrt{a_2} \sqrt{a_2} \xi_2 + \sqrt{a_2} \sqrt{a_2} \xi_2 + \sqrt{a_2} \sqrt{a_2} \
$$

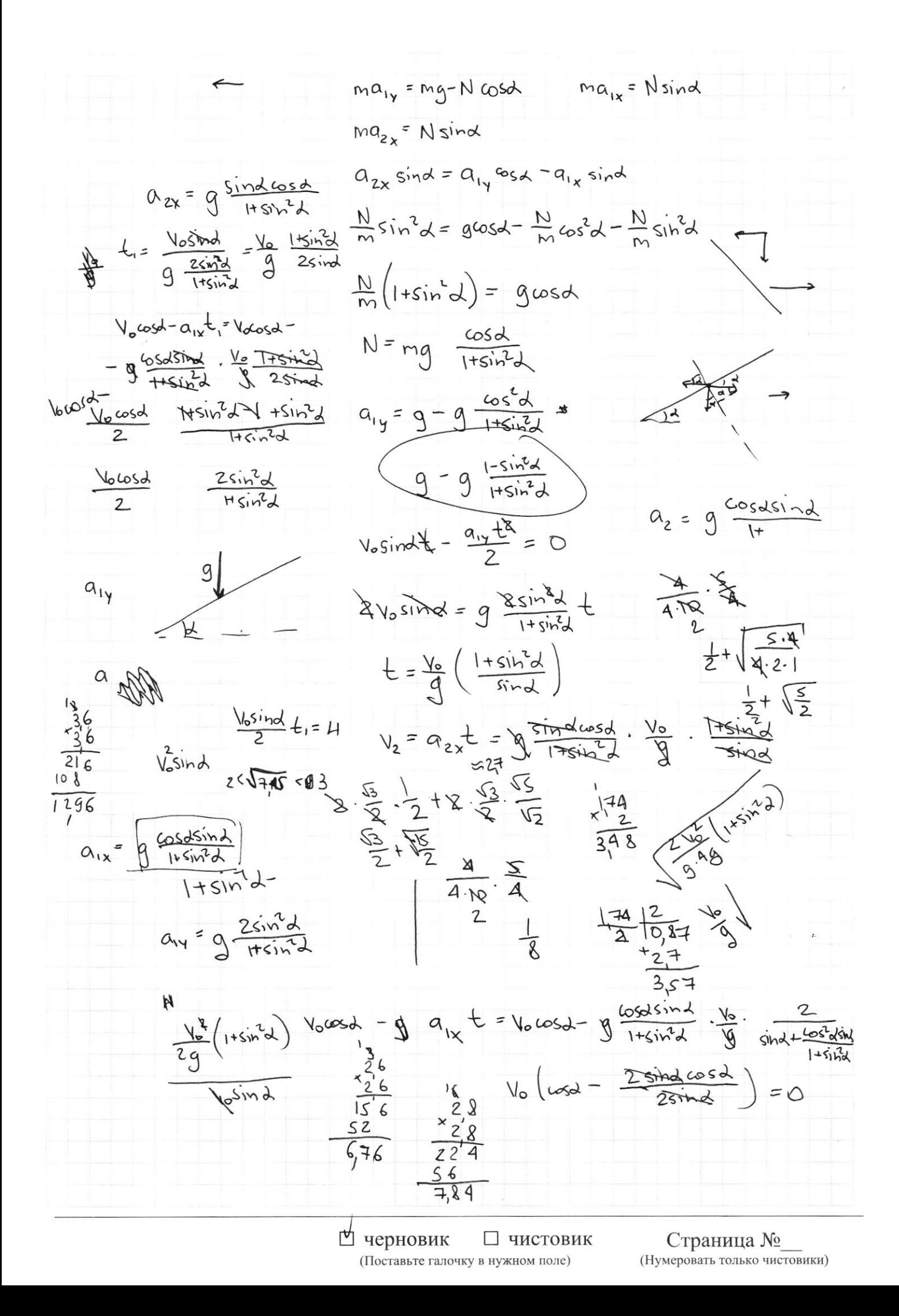

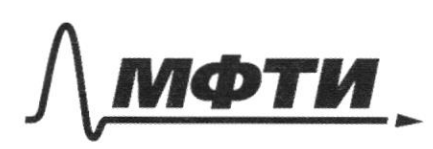

«МОСКОВСКИЙ ФИЗИКО-ТЕХНИЧЕСКИЙ ИНСТИТУТ (НАЦИОНАЛЬНЫЙ ИССЛЕДОВАТЕЛЬСКИЙ **УНИВЕРСИТЕТ)»** 

ШИФР

(заполняется секретарём)

### ПИСЬМЕННАЯ РАБОТА

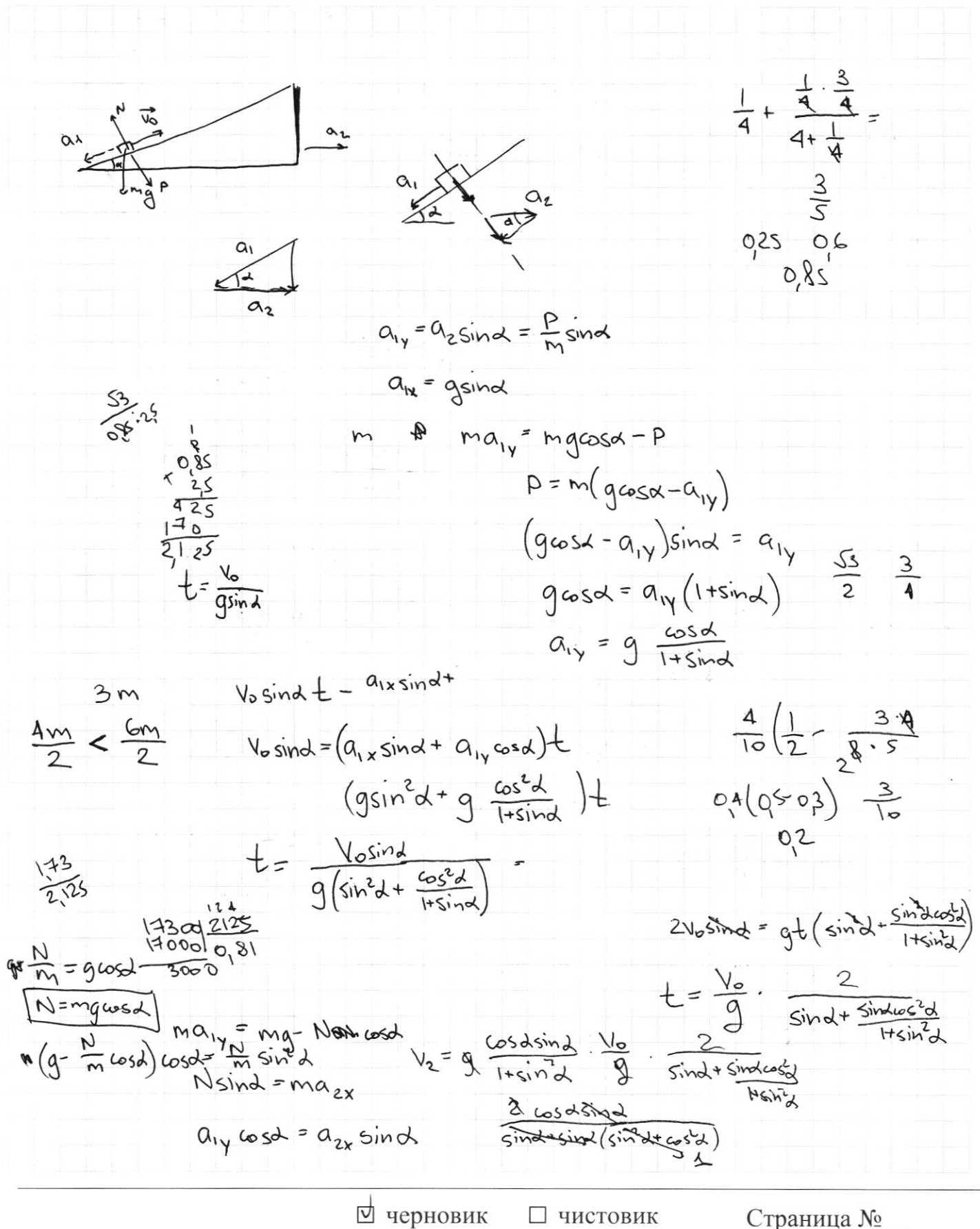

(Поставьте галочку в нужном поле)

(Нумеровать только чистовики)

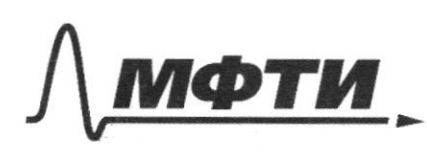

«МОСКОВСКИЙ ФИЗИКО-ТЕХНИЧЕСКИЙ ИНСТИТУТ (НАЦИОНАЛЬНЫЙ ИССЛЕДОВАТЕЛЬСКИЙ **УНИВЕРСИТЕТ**»

ШИФР

(заполняется секретарём)

### ПИСЬМЕННАЯ РАБОТА

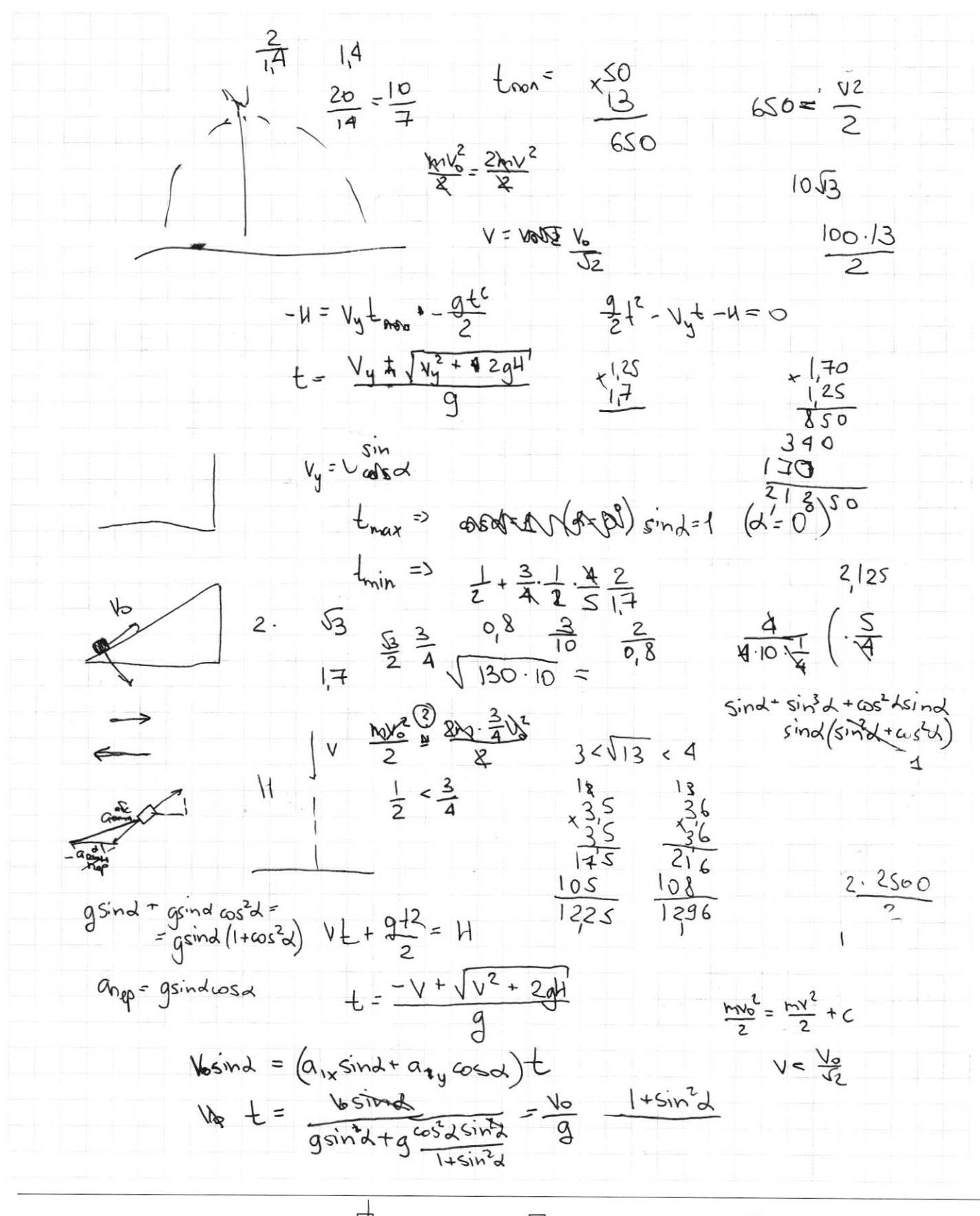

□ черновик □ чистовик (Поставьте галочку в нужном поле)

Страница № (Нумеровать только чистовики)

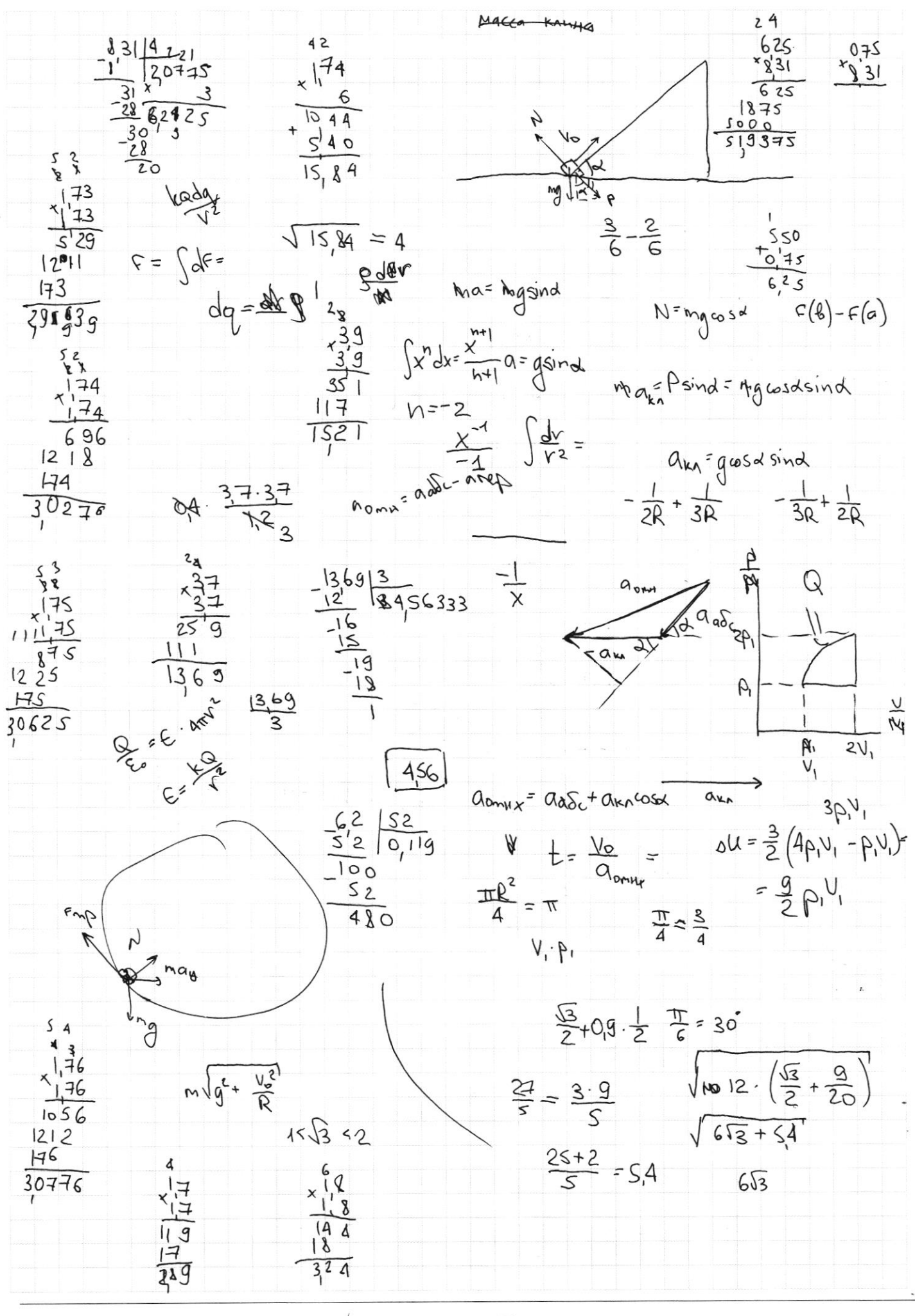

⊠ черновик □ чистовик (Поставьте галочку в нужном поле)

Страница № (Нумеровать только чистовики)

№ чистовик № черновик <del>№ чистовие</del> с не почку в нужном поле)

Страница  $\mathcal{N}\underline{\underline{\mathfrak{s}}}$ (Нумеровать только чистовики)

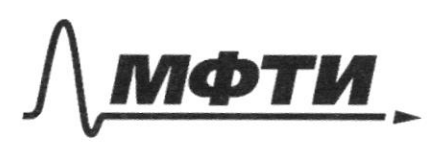

«МОСКОВСКИЙ ФИЗИКО-ТЕХНИЧЕСКИЙ ИНСТИТУТ **НАЦИОНАЛЬНЫЙ ИССЛЕДОВАТЕЛЬСКИЙ** УНИВЕРСИТЕТ»

ШИФР

(заполняется секретарём)

(Нумеровать только чистовики)

### ЕННАЯ РАБОТА

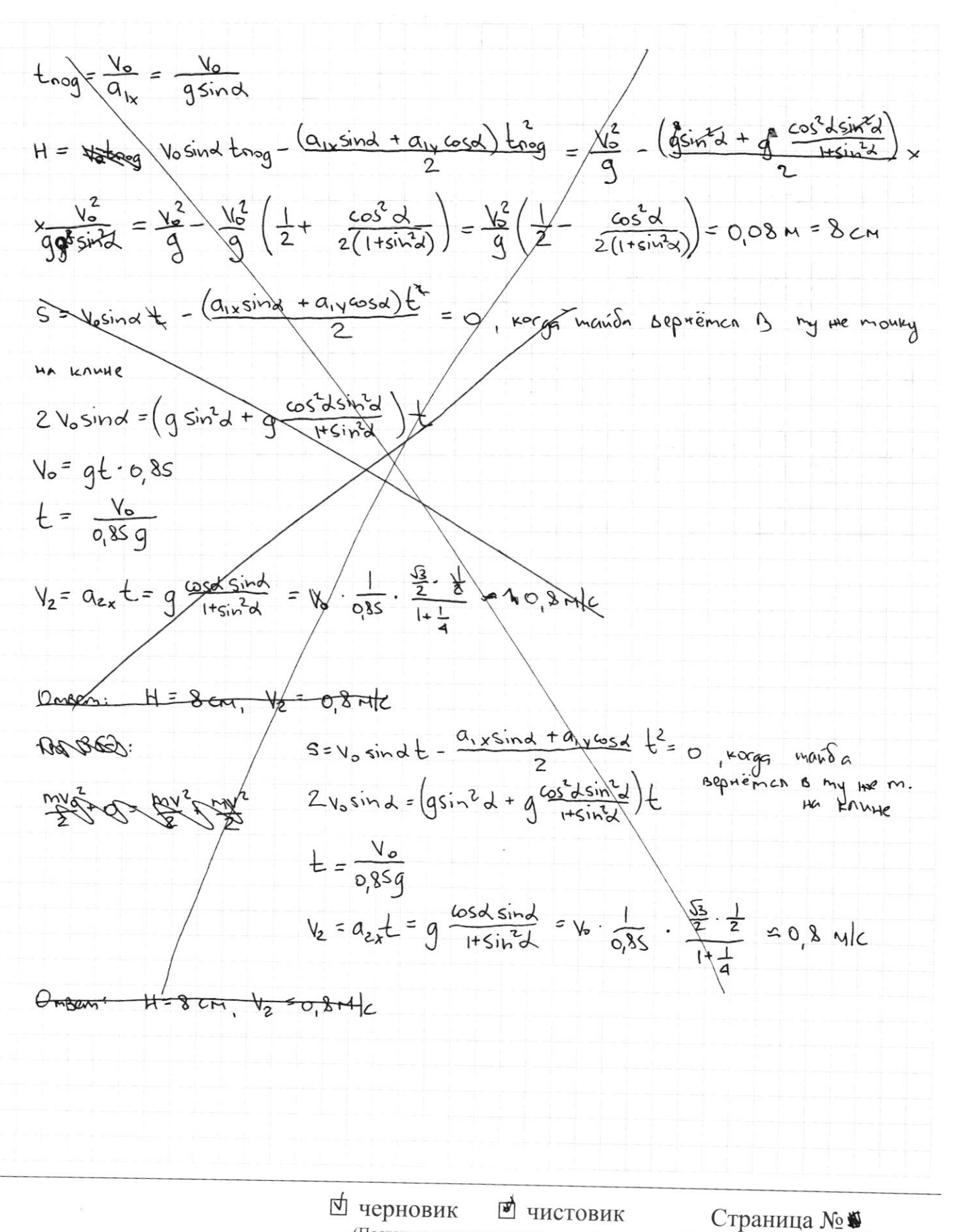

(Поставьте галочку в нужном поле)